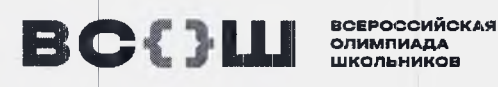

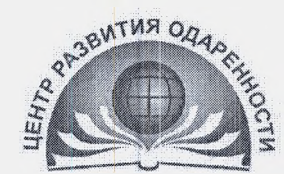

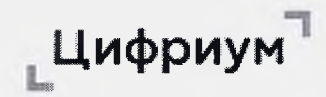

## **ВЫДАЕТСЯ УЧАСТНИКУ ПРИ ВЫХОДЕ ИЗ АУДИТОРИИ**

### **ПАМЯТКА**

**для участника муниципального этапа всероссийской олимпиады школьников Краснодарском крае**

Личный кабинет участника олимпиады находится по https://e<du.olymponline.ru/user/login> адресу:

# **ПОКАЗ ВЫПОЛНЕННЫХ ОЛИМПИАДНЫХ ЗАДАНИЙ**

Предварительные результаты станут доступны через 5-7 дней после проведения олимпиады. \*

### *Как посмотреть баллы критерии оценки:*

- 1. Слева меню откройте раздел «Личный кабинет».
- 2. На карточке олимпиады показан итоговый балл.
- .3. Нажмите на название карточки олимпиады.
- 4. Затем нажмите на кнопку «Посмотреть задачи».

5. Здесь будут показаны: правильные и неправильные ответы, балл за каждое задание и критерии оценки.

## **ПРОЦЕДУРА АППЕЛЯДИИ**

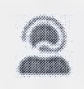

Если Вы не согласны с выставленными баллами и критериям оценки за задание, напишите об этом чат на Платформе. Подать заявление на апелляцию можно через 5 дней после проведения олимпиады. \*

### *При обращении чат нужно указать:*

- URL (ссылку) на задание;
- обоснование.

### *Жюри НЕ принимают рассмотрению заявки формате:*

- скриншотов;
- цитат из заданий;
- текста с указанием номера задания, который самостоятельно присвоили заданию.

*таких форматах задания не могут быть идентифицированы.*

*Результаты подачи апелляции можно увидеть через 5 дней личном кабинете[.](#page-0-0) \**

## **ИТОГОВЫЕ БАЛЛЫ СТАТУС**

Посмотреть итоговый балл можно на карточке олимпиады личном кабинете. После проведения рейтингования в карточке олимпиады вы увидите свой статус: победитель, призер или участник.

### *Как посмотреть итоговые баллы статус:*

- 1. Слева меню открываем раздел «Личный кабинет».
- 2. Находим нужную карточку олимпиады.

3. Под кнопко[й](#page-0-0) «Смотреть задания» указан итоговый балл от максимально возможного статус по этой олимпиаде \*

<span id="page-0-0"></span>*\* - кроме олимпиад по ОБЖ, физической культуре, литературе, истории, технологии (так как по данным предметам проводится практический тур или олимпиадных заданиях включена дополнительно творческая часть)*